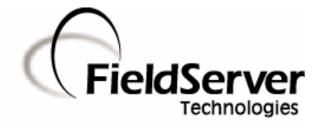

A Sierra Monitor Company

# **Driver Manual** (Supplement to the FieldServer Instruction Manual)

# FS-8704-12 GE-EGD (Ethernet Global Data)

# **APPLICABILITY & EFFECTIVITY**

Effective for all systems manufactured after May 1, 2001

Driver Version:1.02Document Revision:1

# **TABLE OF CONTENTS**

| 1. GE-EGD (ETHERNET GLOBAL DATA) DESCRIPTION                                                                                                    | 3  |
|----------------------------------------------------------------------------------------------------|----|
| 2. DRIVER SCOPE OF SUPPLY                                                                                                    |    |
| <ul> <li>2.1. Supplied by FieldServer Technologies for this driver</li> <li>2.2. Provided by the Supplier of 3<sup>rd</sup> Party Equipment</li> </ul> |    |
| 3. HARDWARE CONNECTIONS                                                                                                    | 5  |
| 4. CONFIGURING THE FIELDSERVER AS A GE-EGD CLIENT                                                                                                    | 6  |
| 4.1. Data Arrays                                                                                                    |    |
| 4.2. Client Side Connection Descriptors                                                                                                    |    |
| <ul><li>4.3. Client Side Node Descriptors</li><li>4.4. Client Side Map Descriptors</li></ul>                                                           |    |
| 4.4. Client Side Map Descriptors<br>4.4.1. FieldServer Specific Map Descriptor Parameters                                                              |    |
| 4.4.2. Driver Specific Map Descriptor Parameters                                                                                                    |    |
| 4.4.3. Map Descriptor Example. 1 - Map Descriptor Basics                                                                                               |    |
| 4.4.4. Map Descriptor Example. 2 - A Simple Consumer Map Descriptor                                                                                    | 10 |
| 4.4.5. Map Descriptor Example. 3 - Multiple Consumer Map Descriptor                                                                                    | 11 |
| 5. CONFIGURING THE FIELDSERVER AS A GE-EGD SERVER                                                                                                    | 12 |
| 5.1. Server Side Connection Descriptors                                                                                                    | 12 |
| 5.2. Server Side Node Descriptors                                                                                                    |    |
| 5.3. Server Side Map Descriptors                                                                                                    |    |
| 5.3.1. FieldServer Specific Map Descriptor Parameters<br>5.3.2. Driver Specific Map Descriptor Parameters                                              |    |
| 5.3.2. Driver Specific Map Descriptor Parameters<br>5.3.3. Timing Parameters                                                                           |    |
| 5.3.4. Map Descriptor Example                                                                                                    |    |
| APPENDIX A. ADVANCED TOPICS                                                                                                    |    |
| Appendix A.1. Enable the FieldServer to read data from a 90-xx PLC                                                                                     |    |
| Appendix A.1.1. Use Versapro to configure/look at the EGD configuration                                                                                |    |
| 5.3.5. Create a CSV file that will consume the produced data                                                                                           |    |
| Appendix A.2. Data Types                                                                                                    | 21 |
| APPENDIX B. ERROR MESSAGES                                                                                                    |    |
| Appendix B.1. EGD-ii (EGD Internal Indications)                                                                                                    |    |
| Appendix B.2. Driver Stats                                                                                                    |    |
| APPENDIX C. TROUBLESHOOTING TIPS                                                                                                    | 25 |
| Appendix C.1. ProducerID with FieldServer device as Producer                                                                                           |    |
| Appendix C.2. Produced Time Stamp                                                                                                    |    |
| Appendix C.3. Status Values                                                                                                    | 25 |

# 1. **GE-EGD (Ethernet Global Data) Description**

The GE-EGD (Ethernet Global Data) driver allows the FieldServer to transfer data to and from devices over Ethernet using GE-EGD (Ethernet Global Data) protocol. There are two Ethernet ports standard on the FieldServer. The FieldServer can emulate either a Server or Client.

GE Fanuc Automation and GE Drive Systems developed an Ethernet Global Data, or EGD, exchange for PLC and computer data in 1998. EGD uses UDP or datagram messages for fast transfer of up to 1400 bytes of data from a producer to one or more consumers. UDP messages have much less overhead than the streaming TCP connection used for programming or CommReq's over SRTP Ethernet. Like Genius® broadcast input or directed control messages, UDP messages are not acknowledged. They can be sent at short intervals. Chances of one or more messages being dropped are small on a local area network.

As a client the FieldServer acts as an EGD consumer. As a master the FieldServer acts as an EGD producer.

The IC697CMM742 Ethernet module supports both GE SRTP and GE EGD.

# 2. Driver Scope of Supply

#### 2.1. Supplied by FieldServer Technologies for this driver

| FieldServer Technologies<br>PART # | Description                                |
|------------------------------------|--------------------------------------------|
| FS-8915-10                         | UTP cable (7 foot) for Ethernet connection |
| FS-8704-12                         | Driver Manual.                             |

# 2.2. Provided by the Supplier of 3<sup>rd</sup> Party Equipment

EGD capable GE communication/processor module.

The IC697CMM742 modules configured with Control and IC693CPU364 and IC200CPUE05 configured with VersaPro can send and receive EGD.

# 3. Hardware Connections

The FieldServer is connected to the Site Ethernet as shown below.

Configure and connect the "GE TCP/IP Ethernet Interface Type 2" according to manufacturer's instructions.

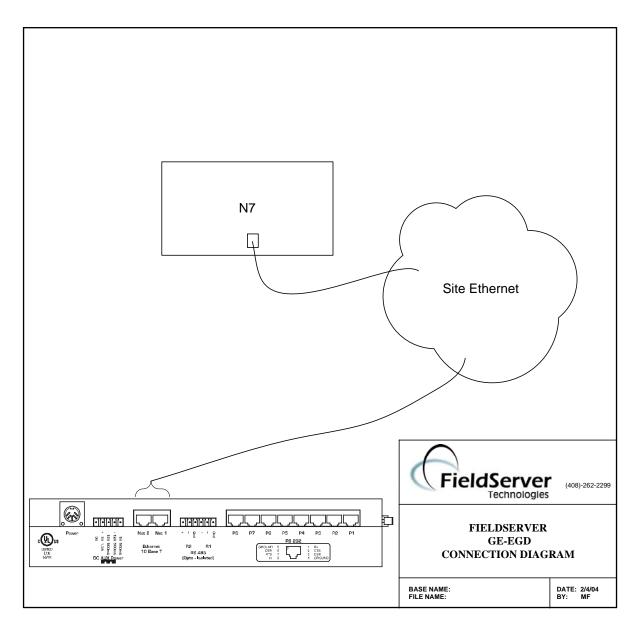

# 4. Configuring the FieldServer as a GE-EGD Client

Historically, one uses the client-server model to describe the operation of most protocols. Recently producer-consumer model protocols have started to become more numerous. The GE-EGD (Ethernet Global Data) is a producer-consumer model protocol. In equating the two models it is important to regard the consumer as a passive (FieldServer) client. Other clients typically are active and poll for new data. The consumer is a passive client in that waits to digest new data generated by a producer.

For a detailed discussion on FieldServer configuration, please refer to the instruction manual for the FieldServer. The information that follows describes how to expand upon the factory defaults provided in the configuration files included with the FieldServer (See ".csv" files provided with the FieldServer).

This section documents and describes the parameters necessary for configuring the FieldServer to communicate with a GE-EGD Producer.

The configuration file tells the FieldServer about its interfaces, and the routing of data required. In order to enable the FieldServer for GE-EGD communications, the driver independent FieldServer buffers need to be declared in the "Data Arrays" section, the destination device addresses need to be declared in the "Client Side Nodes" section, and the data required from the servers needs to be mapped in the "Client Side Map Descriptors" section. Details on how to do this can be found below.

Note that in the tables, \* indicates an optional parameter, with the bold legal value being the default.

| Data_Arrays       |                                                                                                    |                                                                                  |
|-------------------|----------------------------------------------------------------------------------------------------|----------------------------------------------------------------------------------|
| Column Title      | Function                                                                                                    | Legal Values                                                                     |
| Data_Array_Name   | Provide name for Data Array                                                                                                  | Up to 15 alphanumeric characters                                                 |
| Data_Format       | Provide data format. Each Data Array can only take on one format.                                                            | FLOAT, BIT, UInt16,<br>SInt16, Packed_Bit, Byte,<br>Packed_Byte,<br>Swapped_Byte |
| Data_Array_Length | Number of Data Objects. Must be<br>larger than the data storage area<br>required for the data being placed in<br>this array. | 1-10,000                                                                         |

# 4.1. Data Arrays

### Example

| // Data Arrays   |              |                   |
|------------------|--------------|-------------------|
| Data_Arrays      |              |                   |
| Data_Array_Name, | Data_Format, | Data_Array_Length |
| DA_AI_01,        | UInt16,      | 200               |
| DA_AO_01,        | UInt16,      | 200               |
| DA_DI_01,        | Bit,         | 200               |
| DA_DO_01,        | Bit,         | 200               |

# 4.2. Client Side Connection Descriptors

| Section Title |                       |              |
|---------------|-----------------------|--------------|
| Adapter       |                       |              |
| Column Title  | Function              | Legal Values |
| Adapter       | Adapter Name          | N1,N2        |
| Protocol      | Specify protocol used | GE_EGD       |

# Example

| // Client Side Connections |          |
|----------------------------|----------|
|                            |          |
| Adapters                   |          |
| Adapter,                   | Protocol |
| N1,                        | GE_Egd   |

# 4.3. Client Side Node Descriptors

| Section Title |                                                                               |                                                         |
|---------------|-------------------------------------------------------------------------------|---------------------------------------------------------|
| Nodes         |                                                                               |                                                         |
| Column Title  | Function                                                                      | Legal Values                                            |
| Node_Name     | Provide name for node                                                         | Up to 32 alphanumeric characters                        |
| Node_ID       | This keyword is not required.                                                 |                                                         |
| IP_Address    | The IP address in dot format of the EGD-Device.                               | Nnn.nnn.nnn.nnn<br>Where nnn is in the range 0-<br>255. |
| Protocol      | Specify protocol used                                                         | GE_Egd                                                  |
| Adapter       | Specify which adapter connects to the network the EGD-device is connected to. | N1, N2                                                  |

# **Example**

| // Consumer (Pa | ssive Client) Side Nodes |          |          |   |
|-----------------|--------------------------|----------|----------|---|
| Nodes           |                          | Adoptor  | Drotocol |   |
| Node_name,      | IP_Address,              | Adapter, | Protocol | _ |
| node_A,         | 192.168.1.102,           | N1,      | ge_egd   |   |

# 4.4. Client Side Map Descriptors

#### 4.4.1. FieldServer Specific Map Descriptor Parameters

| Column Title        | Function                                                                  | Legal Values                                                                                                    |
|---------------------|---------------------------------------------------------------------------|----------------------------------------------------------------------------------------------------|
| Map_Descriptor_Name | Name of this Map<br>Descriptor                                            | Up to 32 alphanumeric characters.<br>The Map Descriptor name can be any<br>name that has meaning to you and<br>need not be unique.<br>This driver recognizes a special Map<br>Descriptor name; "EGD-ii". It stands for<br>EGD Internal Indications. Its use is<br>more fully explained in Appendix B.1 of<br>this manual. |
| Data_Array_Name     | Name of Data Array<br>where data is to be<br>stored in the<br>FieldServer | One of the Data Array names from<br>"Data Array" section above                                                                                                    |
| Data_Array_Location | Starting location in<br>Data Array                                        | 0 to maximum specified in "Data Array" section above                                                                                                    |
| Function            | Function of Client<br>Map Descriptor                                      | Passive                                                                                                    |

# 4.4.2. Driver Specific Map Descriptor Parameters

| Column Title | Function                                                                                                    | Legal Values                                                               |
|--------------|----------------------------------------------------------------------------------------------------|----------------------------------------------------------------------------|
| Node_Name    | Name of Node to fetch data from                                                                                         | One of the node<br>names specified in<br>"Client Node<br>Descriptor" above |
| Length       | Number of points being consumed for Bit values this represents the number of bytes (i.e. number of points divided by 8) | 1 - 1000                                                                   |

| Column Title     | Function                                                                                                    | Legal Values                                                                                                    |
|------------------|----------------------------------------------------------------------------------------------------|----------------------------------------------------------------------------------------------------|
| The following ke | ywords apply only to the GE-EGD protocol.                                                                                                    |                                                                                                    |
|                  | This identifies the GE device producing the EGD data. Although in decimal dot format, it is not an IP address and does not necessarily correspond to the IP address of the GE-Ethernet port producing the message. It corresponds to the producer ID configured for the CPU producing the data.                                                                                                    | Nnn.nnn.nnn                                                                                                    |
| ge_producerId    | The default value is typically the same as the IP address of the producer but the value can be changed and it is possible for one device to have multiple Ethernet interfaces and hence multiple IP addresses.                                                                                                    | Where nnn are in the range 0-255.                                                                                      |
|                  | Any change to the producerID must be<br>matched by a similar change in the<br>consumer's configuration.                                                                                                    |                                                                                                    |
| ge_exchangeld    | Used with the the producerID, to uniquely<br>identify a packet of EGD data. Thus, this<br>driver uses these two parameters to match a<br>produced data packet with one or more<br>passive Map Descriptors.                                                                                                    | Integer values >= 1                                                                                                    |
| ge_data_type     | Each produced data packet contains raw<br>packed data. Nothing in the message<br>identifies the structure or type of the incoming<br>data. The Driver therefore cannot<br>differentiate between byte, integer, real<br>numbers and requires the specification of this<br>keyword to unpack the data buffer.                                                                                             | Byte, Bit, Word,<br>Dword, Int , Long<br>Float (4 byte IEEE real<br>number) or Double (8<br>byte IEEE real<br>number). |
| ge_offset        | If the producer has been configured to<br>produce data of multiple types in one data<br>packet then you will need multiple Map<br>Descriptors to decode them. The ge_offset is<br>used to point to the first byte in the data<br>packet to be processed by the Map<br>Descriptor. Typically the Map Descriptor for<br>the 2nd, 3rd Map Descriptors associated<br>with one data packet will be non-zero. | <b>Zero,</b> Any positive integer                                                                                      |

# 4.4.3. Map Descriptor Example. 1 - Map Descriptor Basics

In this example the basics required for each consumer Map Descriptor are explained.

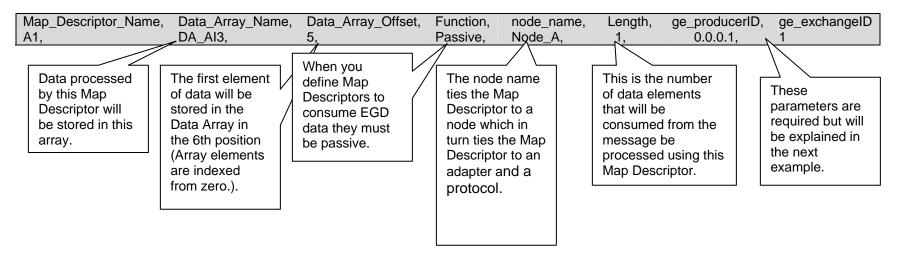

# 4.4.4. Map Descriptor Example. 2 - A Simple Consumer Map Descriptor

| Map_Descriptor_Name, Data_Array_Name, A1, DA_AI3,                                                                                                    | Data_Array_Offset, Function, node_nam<br>0, Passive, Node_A,                                                                                                    | e, Length, ge_producerID, ge_exchangeID, ge_Data_Type<br>20, 0.0.0.1, 1, Int                                                                                                    |
|----------------------------------------------------------------------------------------------------|----------------------------------------------------------------------------------------------------|----------------------------------------------------------------------------------------------------|
| This is the dot format ID of the<br>producer. It is not the IP address of the<br>producer's Ethernet node.<br>This value identifies the producing<br>processor.<br>This and the exchangeID uniquely<br>identify a produced data packet. | This is a numeric value<br>assigned by the PLC<br>programmer to identify a<br>specific data exchange to be<br>received by the consuming<br>device (the FieldServer in this<br>case). It must match the ID<br>specified in the producer. | The data in the data packet will be treated as<br>16 bit (two byte) signed integers. As the<br>length=20 a total of 40 bytes will be processed.<br>The type of the Data Array should be capable<br>of storing signed integers in this example.<br>If you do not use this keyword then the driver<br>will process the data as bytes.<br>The data type is more completely explained in<br>section Appendix A.1 |

# 4.4.5. Map Descriptor Example. 3 - Multiple Consumer Map Descriptor

In this example we assume that one produced data packet (produced by 0.0.0.1 and identified as exchange 1) contains different types of data elements making up the single exchange. This is configured when configuring EGD for the producer. The arrangement of data must correspond exactly with the configuration of the Map Descriptors used to consume the data. The following two Map Descriptors imply that the exchange contains at least 180 bytes of data and that the first 40 bytes contain 20 word values and that bytes 100 to 179 contain bit values. We cannot deduce what bytes 40-99 contain. Perhaps we have no interest in this produced data.

| Map_Descriptor_Name, | Data_Array_Name,                                      | Data_Array_Offset,                           | Function, | node_name,                                                                                                    | Length,                                                                                    | ge_producerl                                            | D, ge_exchangelD,                                                                                                    | ge_Data_Type, | ge_offset |
|----------------------|-------------------------------------------------------|----------------------------------------------|-----------|----------------------------------------------------------------------------------------------------|--------------------------------------------------------------------------------------------|---------------------------------------------------------|----------------------------------------------------------------------------------------------------|---------------|-----------|
| A1,                  | DA_AI3,                                               | 0,                                           | Passive,  | Node_A,                                                                                                    | 20 ,                                                                                       | 0.0.0.1 ,                                               | 1,                                                                                                    | Int,          | 0         |
| A2,                  | DA_DI1,                                               | 0,                                           | Passive,  | Node_A,                                                                                                    | 80 ,                                                                                       | 0.0.0.1,                                                | - 1,                                                                                                    | Bit,          | 100       |
|                      | exchang<br>both the<br>Descrip<br>identica<br>Therefo | ore they will<br>applied to<br>ne<br>ng data |           | The data to<br>The one M<br>be used to<br>incoming of<br>and the ot<br>data as bit<br>types mus<br>the way th<br>configured | lap Desc<br>o interpret<br>data as in<br>her will in<br>ts. These<br>t corresp<br>e produc | riptor will<br>t<br>tegers<br>terpret<br>data<br>ond to | The 2nd Map<br>Descriptor will<br>process data<br>bytes starting at<br>byte 100. As the<br>first byte is<br>identified as byte<br>zero, byte 100 is<br>actually the 101st<br>byte in the data<br>part of the<br>message. |               |           |

# 5. Configuring the FieldServer as a GE-EGD Server

# 5.1. Server Side Connection Descriptors

| Section Title |                       |              |
|---------------|-----------------------|--------------|
| Connections   |                       |              |
| Column Title  | Function              | Legal Values |
| Adapter       | Adapter Name          | N1,N2        |
| Protocol      | Specify protocol used | GE_EGD       |

#### **Example**

| Adapters |          |  |
|----------|----------|--|
| Adapter, | Protocol |  |
| N1,      | GE_Egd   |  |

# 5.2. Server Side Node Descriptors

| Section Title |                                                                               |                                                         |
|---------------|-------------------------------------------------------------------------------|---------------------------------------------------------|
| Nodes         |                                                                               |                                                         |
| Column Title  | Function                                                                      | Legal Values                                            |
| Node_Name     | Provide name for node                                                         | Up to 32 alphanumeric characters                        |
| Node_ID       | This keyword is not required.                                                 |                                                         |
| IP_Address    | The IP address in dot format of the EGD-Device.                               | Nnn.nnn.nnn.nnn<br>Where nnn is in the range 0-<br>255. |
| Protocol      | Specify protocol used                                                         | GE_Egd                                                  |
| Adapter       | Specify which adapter connects to the network the EGD-device is connected to. | N1, N2                                                  |

#### Example

| // Producer(Activ              | e Server) Side Nodes          |                 |                    |  |
|--------------------------------|-------------------------------|-----------------|--------------------|--|
| Nodes<br>Node_name,<br>node_A, | IP_Address,<br>192.168.1.102, | Adapter,<br>N1. | Protocol<br>ge egd |  |

# 5.3. Server Side Map Descriptors

# 5.3.1. FieldServer Specific Map Descriptor Parameters

| Column Title        | Function                                                                  | Legal Values                                                                                                    |
|---------------------|---------------------------------------------------------------------------|----------------------------------------------------------------------------------------------------|
| Map_Descriptor_Name | Name of this Map<br>Descriptor                                            | Up to 32 alphanumeric characters.<br>The Map Descriptor name can be any<br>name that has meaning to you and in<br>fact duplicate name will not produce an<br>error.<br>This driver recognizes a special Map<br>Descriptor name; "EGD-ii". It stands for<br>EGD Internal Indications. Its use is<br>more fully explained in section 6 of this<br>manual. |
| Data_Array_Name     | Name of Data Array<br>where data is to be<br>stored in the<br>FieldServer | One of the Data Array names from<br>"Data Array" section above                                                                                                    |
| Data_Array_Location | Starting location in<br>Data Array                                        | 0 to maximum specified in "Data Array" section above                                                                                                    |
| Function            | Function of Client<br>Map Descriptor                                      | WRBC                                                                                                    |

# 5.3.2. Driver Specific Map Descriptor Parameters

| Column Title                                                        | Function                                                                                                    | Legal Values                                                                 |
|---------------------------------------------------------------------|----------------------------------------------------------------------------------------------------|------------------------------------------------------------------------------|
| Node_Name                                                           | Name of Node to fetch data from                                                                                                    | One of the node<br>names specified in<br>"Producer Node<br>Descriptor" above |
| Length                                                              | Length of Map Descriptor                                                                                                    | 1 - 1000                                                                     |
| The following<br>keywords apply<br>only to the GE-<br>EGD protocol. | Only one Map Descriptor may be<br>configured for each exchangeID. Each<br>produced exchange is thus limited to one<br>data type and to data from one Data<br>Array. This is different from the<br>configuration of consumer Map<br>Descriptors. |                                                                              |

| Column Title  | Function                                                                                                    | Legal Values                                                                                                    |
|---------------|----------------------------------------------------------------------------------------------------|----------------------------------------------------------------------------------------------------|
|               | This identifies the GE device producing<br>the EGD data. Although in decimal dot<br>format, it is not an IP address and does<br>not necessarily correspond to the IP<br>address of the GE-Ethernet port<br>producing the message. It corresponds<br>to the producer ID configured for the<br>CPU producing the data.                                                                                  | Nnn.nnn.nnn                                                                                                    |
| ge_producerId | The default value is typically the same as<br>the IP address of the producer but the<br>value can be changed and it is possible<br>for one device to have multiple Ethernet<br>interfaces and hence multiple IP<br>addresses.                                                                                                    | Where nnn are in the range 0-255.                                                                                                    |
|               | Any change to the producerID must be<br>matched by a similar change in the<br>consumer's configuration.                                                                                                    |                                                                                                    |
| ge_exchangeld | This and the producerID uniquely identify<br>a packet of EGD data. Thus, the<br>consumer uses these two parameters to<br>update. Any change to the exchangeID<br>must be matched by a similar change in<br>the consumer's configuration.                                                                                                    | Integer values >= 1                                                                                                    |
| ge_data_type  | Each produced data packet contains raw<br>packed data.<br>This keyword is used to tell the driver<br>how to pack the data into the message.<br>Thus you can read from a BIT array in<br>the FieldServer but send the data as<br>words for storage in %R (register<br>memory) in the GE-PLC.<br>Any change to the data type must be<br>matched by a similar change in the<br>consumer's configuration. | Byte, Bit, Word,<br>Dword, Int , Long<br>Float (4 byte IEEE real<br>number) or Double (8<br>byte IEEE real<br>number).<br>See section Appendix<br>A.1 for a full list. |
| ge_offset     | Not required for producer Map Descriptors.                                                                                                    |                                                                                                    |

# 5.3.3. Timing Parameters

| Column Title  | Function                                                                         | Legal<br>Values |
|---------------|----------------------------------------------------------------------------------|-----------------|
| Scan_Interval | Rate at which data is produced. This is the equivalent of the producer interval. | >0.1s           |

# 5.3.4. Map Descriptor Example.

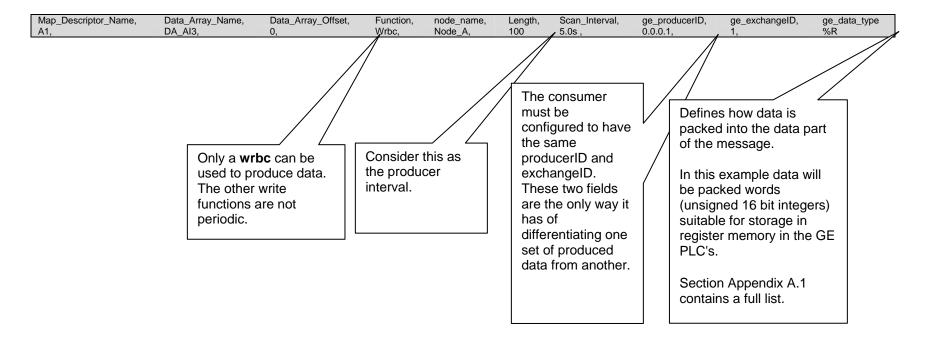

#### Appendix A. Advanced Topics

#### Appendix A.1. Enable the FieldServer to read data from a 90-xx PLC.

# Appendix A.1.1. Use Versapro to configure/look at the EGD configuration.

Produced data must be produced for a specific consumer. Thus you must create a new exchange in the PLC that will produce data for the FieldServer. (Specific consumer means specific IP address).

Since the EGD data packet is not structured, the FieldServer cannot decode the data ranges without the Map Descriptors. It is therefore important that the data ranges in the produced exchange correspond to the Map Descriptors in the CSV file.

- Go online.
- View Menu, Hardware Configuration. (Launches HWC program).
- HWC. Edit. Rack Operations. EGD Configuration.

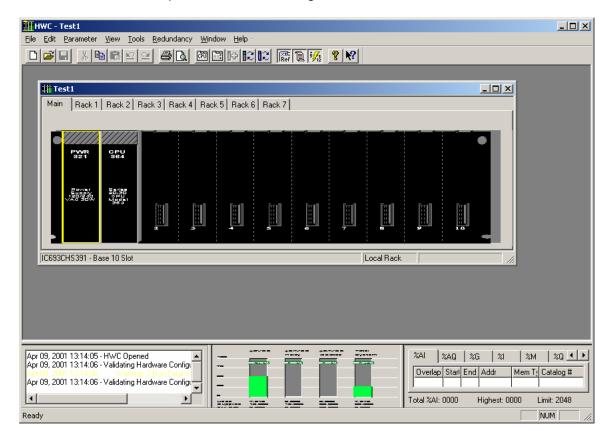

 Add an exchange. Set the CONS ADDRESS equal to the IP address of the FieldServer.

| Ethernet Glob |                                                      |                |           |               |                              |                                      |                         | ?×           |
|---------------|------------------------------------------------------|----------------|-----------|---------------|------------------------------|--------------------------------------|-------------------------|--------------|
| Produced Exc  | Produced Exchanges Consumed Exchanges Local Producer |                |           |               |                              |                                      |                         |              |
| Exchanges:    |                                                      |                |           |               |                              |                                      |                         | 1.2.3.4      |
| Exchange      | Adapter Name                                         | Cons Type      | Cons Add  | ress          | Send                         | Prod Period                          | Reply Rate              |              |
| 1             | Fred                                                 | IP Address     | 216.232.3 | 242.1         | Always                       | 1000                                 | 0                       | <u> </u>     |
|               |                                                      |                |           | lt m<br>of tl | ay be th<br>he adap<br>case. | producerl<br>ne same a<br>oter but t | as the IP<br>his is not |              |
| _             | elected Exchang                                      | -              |           |               |                              | nge Size in Bj                       | ytes: 9                 |              |
| Offset        | Reference                                            | Low P          |           |               | Description                  |                                      |                         | -            |
| Status        | %R                                                   | 1              | 1         |               | Status: Thi                  | s is where the                       | PLC is t                |              |
| 0.0           | %Q                                                   | 1              | 8         |               |                              |                                      |                         | Add Range    |
| 1.0           | %R                                                   | 7              | 7         |               |                              |                                      |                         | Insert Range |
| 3.0           | %                                                    | 1              | 16        |               |                              |                                      |                         | Dalata Davas |
| 5.0           | %R                                                   | 8              | 8         |               |                              |                                      |                         | Delete Range |
| 7.0           | %                                                    | 17             | 24        |               |                              |                                      | -                       |              |
| A Memory Ra   | ange to be passe                                     | ed in the exch | lange     |               |                              |                                      |                         |              |

- Note the Local Producer address. Typically it will be the same as the IP of the closest GE Ethernet port. You can override this.
- Add Ranges. Record the offset and reference for each data range in the exchange.
- Save your work.
- Close HWC.
- Stop the processor.
- Store the Hardware settings to the PLC
- Put the processor back in run mode (must be running to produce.)

A second screen image shows that this exchange actually has an additional range at offset 8.

| hernet Glo   |                  |                |                      |                                                                                                    | ?                                                                         |
|--------------|------------------|----------------|----------------------|----------------------------------------------------------------------------------------------------|---------------------------------------------------------------------------|
| Produced Ex  | changes   Consu  | med Exchange   | es                   |                                                                                                    | Local Producer                                                            |
| Exchanges:   |                  |                |                      |                                                                                                    | 1.2.3.4                                                                   |
| Exchange .   | Adapter Name     | Cons Type      | Cons Address         | Send Prod Period Reply Rate                                                                                       |                                                                           |
| 1            | Fred             | IP Address     | 216.232.242.1        | Always 1000 0                                                                                                    | <u> </u>                                                                  |
| anges for \$ | Selected Exchang | e:             | adap<br>addr<br>usec | will need this<br>oter's IP<br>ess. It will be<br>I as the node IP<br>ess in the CSV<br>Exchange Size in Bytes: 9 | <u>C</u> ancel<br><u>H</u> elp<br><u>A</u> dd Exch<br><u>D</u> elete Exch |
| Offset       | Reference        | Low Po         | int Hi Point         | Description                                                                                                    | ] []                                                                      |
| 1.0          | %R               | 7              | 7                    | ▲                                                                                                    |                                                                           |
| 3.0          | %                | 1              | 16                   |                                                                                                    | Add Range                                                                 |
| 5.0          | %R               | 8              | 8                    |                                                                                                    | Insert Range                                                              |
| 7.0          | %                | 17             | 24                   |                                                                                                    |                                                                           |
| 8.0          | %Q               | 9              | 16                   |                                                                                                    | Delete Range                                                              |
| A Memory F   | ange to be passe | d in the excha | inge                 | ·                                                                                                    |                                                                           |

# 5.3.5. Create a CSV file that will consume the produced data.

An example is shown on the following page.

#### FS-8704-12\_GE-EGD Manual

| Adapters             |                  |                                                                                                    |
|----------------------|------------------|----------------------------------------------------------------------------------------------------|
| Adapter,             | protocol         |                                                                                                    |
| N1,                  | ge_egd           |                                                                                                    |
| IN 1,                | ye_eyu           |                                                                                                    |
| Nodes                |                  | — — — — — — — — — — — — — — — — — — — —                                                                 |
| Node_name,           | IP_Address,      | Adapter, Protocol                                                                                       |
| PLC90-30,            | 216.232.242.3,   | N1, ge_egd                                                                                              |
| Nodes                |                  | This is the IP address of the producing port. You can obtain this by using the Versapro HWC program and |
| Node_name,           | Protocol         | double clicking on the Module with the adapter shown in                                                 |
| null_node,           | ge_egd           | the EGD configuration. (Fred, in this example) Now look for the Ethernet port address.                  |
| Data_Arrays          |                  |                                                                                                    |
| Data_Array_Name,     | Data_Format,     | Data_Array_Length                                                                                       |
| DA_AO_01,            | Float,           | 200                                                                                                    |
| DA_AI_00 ,           | BYTE ,           | 100                                                                                                    |
| DA_AI_01 ,           | BIT ,            | 100                                                                                                    |
| DA_AI_02 ,           | UINT16 ,,        | 100                                                                                                    |
| DA_AI_03 ,           | UINT32,          | 100                                                                                                    |
| DA_AI_04 ,           | SINT16,          | 100                                                                                                    |
| DA_AI_05 ,           | SINT32,          | 100                                                                                                    |
| DA_AI_06 ,           | FLOAT,           | 100                                                                                                    |
| DA_AI_07 ,           | FLOAT,           | 100                                                                                                    |
| EGD_DIAG ,           | UINT32,          | 100                                                                                                    |
| EGD_STATS,           | UINT32,          | 100                                                                                                    |
| Map_Descriptors      |                  |                                                                                                    |
| Map_Descriptor_Name, | Data_Array_Name, | Node_name                                                                                               |
| egd-ii ,             | EGD_DIAG ,       | null_node                                                                                               |
| egd-stats ,          | EGD_STATS ,      | null_node                                                                                               |

| Map_Descriptors<br>Map_Descriptor_Name,<br>Q1,<br>R1,<br>I1,<br>R2,<br>I2,<br>Q2, | Data_Array_Name,<br>DATA_Q,<br>DATA_R,<br>DATA_R,<br>DATA_R,<br>DATA_R,<br>DATA_R,<br>DATA_R, | Data_Array_Offset,<br>0<br>0<br>1<br>2<br>1                                                                                                    | Passive,<br>Passive,<br>Passive,<br>Passive,<br>Passive, | node_name,<br>PLC90-30,<br>PLC90-30,<br>PLC90-30,<br>PLC90-30,<br>PLC90-30,<br>PLC90-30, | Length,<br>1,<br>1,<br>2,<br>1,<br>1,<br>1,                                 | ge_producerld,<br>1.2.3.4,<br>1.2.3.4,<br>1.2.3.4,<br>1.2.3.4,<br>1.2.3.4,<br>1.2.3.4,<br>1.2.3.4, | ge_exchangeld,<br>1,<br>1,<br>1,<br>1,<br>1,<br>1,<br>1,                                                                                  | ge_data_type,<br>%q,<br>%r,<br>%u,<br>%r,<br>%i,<br>%i,<br>%q, | ge_offset<br>0<br>1<br>3<br>5<br>7<br>8 |
|-----------------------------------------------------------------------------------|-----------------------------------------------------------------------------------------------|----------------------------------------------------------------------------------------------------|----------------------------------------------------------|------------------------------------------------------------------------------------------|-----------------------------------------------------------------------------|----------------------------------------------------------------------------------------------------|----------------------------------------------------------------------------------------------------|----------------------------------------------------------------|-----------------------------------------|
|                                                                                   | see how mar<br>transmitted.<br>references a<br>references a<br>they are alwa                  | ction on data types<br>ny items are being<br>Note that the %Q, %<br>re actually byte<br>nd not bit reference<br>ays produced in<br>3 and are always by | %l                                                       | the 'Lo<br>the EO<br>Is not<br>IP add                                                    | correspor<br>ocal Prod<br>GD config<br>necessar<br>dress of th<br>cer port. | lucer' in<br>guration.<br>rily the                                                                 | These offsets r<br>correspond to to<br>in the EGD corr<br>These data types<br>correspond to the<br>references in the<br>range configurati | the offsets<br>nfiguration.                                    |                                         |

#### Appendix A.2. Data Types

Each produced data packet contains up to 1400 bytes of unstructured data. The specification of the ge\_data\_type in the Map Descriptor tells the driver how to interpret these raw data bytes.

The minimum data unit processed is a byte. This is the case even when the data type is specified as bit. This is because EGD producers cannot produce a single bit. When bits are produced the producer determines the closes byte boundary and sends a minimum of 8 bits.

The following data types are recognized by the driver

| Byte   |                                                    |
|--------|----------------------------------------------------|
| Bit    | (translated as 8bits aligned with a byte boundary) |
| Word   | (unsigned 16bit integer)                           |
| Dword  | (unsigned 32bit integer)                           |
| Int    | (signed 16bit integer)                             |
| Long   | (signed 32bit integer)                             |
| Float  | (translated as an IEEE 4 byte real number)         |
| Double | (translated as an IEEE 8 byte real number)         |

The following GE Specific data types are also recognized.

| Туре | Description P-ProducerC-Consumer                |
|------|-------------------------------------------------|
| %R   | Register memory in word mode P/C                |
| %AI  | Analog input memory in word mode P/C            |
| %AQ  | Analog output memory in word mode P/C           |
| %I   | Discrete input memory in byte mode P/C          |
| %Q   | Discrete output memory in byte mode P/C         |
| %T   | Discrete temporary memory in byte mode P/C      |
| %M   | Discrete momentary memory in byte mode P/C      |
| %SA  | Discrete system memory group A in byte mode P/C |
| %SB  | Discrete system memory group B in byte mode P/C |
| %SC  | Discrete system memory group C in byte mode P/C |
| %S   | Discrete system memory in byte mode P           |
| %G   | Discrete global data table in byte mode P/C     |

If you use the RUI editor and view the Map Descriptors online it may appear that the driver changed the data type but in fact all that it has done is changed the display to a synonym.

#### Appendix B. Error Messages

Multiple protocol drivers may exist on a FieldServer. Each driver may produce its own error messages and the FieldServer itself may produce error messages.

| Message                                                                                                    | Action                                                                                                    |
|----------------------------------------------------------------------------------------------------|----------------------------------------------------------------------------------------------------|
| EGD:#1 Error. Can't init UDP.<br>EGD:#2 Error. Can't get a<br>socket.                                                                                                 | This is a fatal error. The FieldServer needs to be re-initialized or you need technical support from FieldServer Technologies.                                                                                                    |
| EGD:#3 Error. Protocol does<br>not support active polling.<br>Change function for<br>mapDesc=<%s>                                                                     | The rdbc/rdb/rdbx functions are not supported by this protocol.<br>The device you wish to poll must be configured to 'produce' its<br>data and this driver will 'consume' the data using passive Map<br>Descriptors. <sup>1</sup>                                                                                                    |
| EGD:#4 Error. Producer ID<br>required for mapDesc=<%s>                                                                                                    | Each Map Descriptor requires a producerID. <sup>1</sup>                                                                                                    |
| EGD:#5 Error. Exchange ID required for mapDesc=<%s>                                                                                                    | Each Map Descriptor requires an exchangeID. <sup>1</sup>                                                                                                    |
| EGD:#6 FYI. No data type<br>specified. Defaulted to <byte><br/>EGD:#7 FYI. Data type not<br/>recognized. Defaulted to<br/><byte> for mapDesc=&lt;%s&gt;</byte></byte> | This is a warning only. You can eliminate the warning by editing the CSV file. <sup>1</sup>                                                                                                    |
| EGD:#8 Error. Don't know GE<br>Data Type(%d) for<br>mapDesc=<%s>                                                                                                    | An illegal data type has been used. <sup>1</sup>                                                                                                    |
| EGD:#9 Error. Incoming data<br>from ip=<%s><br>producerID=<%s><br>exchangeID=(%d) is being<br>abandoned.                                                              | An EGD producer has sent a data packet to the FieldServer<br>but the driver cannot find a passive Map Descriptor to use to<br>process and store the incoming data. It's possible that the<br>producer has been incorrectly configured and that the packet<br>was not intended for the FieldServer. Alternatively, make a<br>new Map Descriptor which will handle this data. |
| EGD:#10 Error. Don't know GE<br>Data Type (%d) for<br>mapDesc=<%s>                                                                                                    | An illegal data type has been used. <sup>1</sup>                                                                                                    |
| EGD:#11 FYI. You could have<br>used a mapDesc called <egd-<br>ii&gt; to expose diagnostic info.</egd-<br>                                                             | This message requires no action, but refer to Appendix B.1 of this manual to see whether you will benefit from exposing some driver internal diagnostic data.                                                                                                    |
| EGD:#12 Invalid IP. Too many characters.                                                                                                    | IP address is more than 15 characters in length. <sup>1</sup>                                                                                                    |
| EGD:#13 Invalid IP <%s>                                                                                                    | Insufficient points in the IP address. <sup>1</sup>                                                                                                    |
| EGD:#14 Error. The mapDesc<br>called <egd-stats> is too short</egd-stats>                                                                                             | Increase the data length parameter for this Map Descriptor<br>Make sure the Data Array is long enough too.                                                                                                    |
| EGD:#15 FYI. You could have<br>used a mapDesc called <egd-<br>stats&gt; to expose diagnostic<br/>info.</egd-<br>                                                      | Refer to Appendix B.10 \r \h  Appendix B.1} for more information.                                                                                                    |

<sup>&</sup>lt;sup>1</sup> Edit the CSV file, download to the FieldServer and restart the FieldServer for the changes to take effect.

FieldServer Technologies 1991 Tarob Court Milpitas, California 95035 USA Web:www.fieldserver.com Tel: (408) 262-2299 Fax: (408) 262-9042 Toll\_Free: 888-509-1970 email: support@fieldserver.com

# Appendix B.1. EGD-ii (EGD Internal Indications)

This driver can expose data from the most recently consumed message and some additional diagnostic information.

A special Map Descriptor is required. The driver recognizes the Map Descriptor by its name which must be "*EGD-ii*" which stands for EGD Internal Indications.

The following example shows how this special Map Descriptor can be configured.

| Nodes<br>Node_name,<br>null_node,                  | Protocol<br>ge_egd            |                          |
|----------------------------------------------------|-------------------------------|--------------------------|
| Data_Arrays<br>Data_Array_Name,<br>EGD_DIAG,       | Data_Format,<br>UINT32,       | Data_Array_Length<br>100 |
| Map_Descriptors<br>Map_Descriptor_Name,<br>egd-ii, | Data_Array_Name,<br>EGD_DIAG, | Node_name<br>null_node   |

When the driver sees this Map Descriptor it uses the Data Array EGD\_DIAG to store driver specific data. Only one of these Map Descriptors may be specified per FieldServer.

The driver stores the following data.

| Array<br>Element | Contents                                                                                               |
|------------------|----------------------------------------------------------------------------------------------------|
| 0-31             | The first 32 bytes of the most recently received UDP packet received on port 0x4746 (The GE EGD port). |
| 32               | PDUTypeVersion                                                                                         |
| 33               | RequestID                                                                                              |
| 34               | ProducerID <sup>2</sup>                                                                                |
| 35               | ExchangeID                                                                                             |
| 36               | TimeStampSec                                                                                           |
| 37               | TimeStampNanoSec                                                                                       |
| 38               | Status <sup>3</sup>                                                                                    |
| 39               | ConfigSignature                                                                                        |
| 40               | Reserved                                                                                               |
| 41               | Source IP Address <sup>1</sup>                                                                         |

<sup>&</sup>lt;sup>2</sup> As a UINT32. Not in dot format

<sup>&</sup>lt;sup>3</sup> Read section 4.4 of GE-Fanuc document GFK-1541 for more information.

FieldServer Technologies 1991 Tarob Court Milpitas, California 95035 USA Web:www.fieldserver.com Tel: (408) 262-2299 Fax: (408) 262-9042 Toll\_Free: 888-509-1970 email: support@fieldserver.com

#### Appendix B.2. Driver Stats

EGD producers produce data messages for slave devices to consume. The type and frequency of the messages depends on the producer configuration.

The driver counts all incoming messages of interest as the PLC\_READ\_MSG\_RECD statistic. Other legal messages which do not contain the data this driver is interested in are discarded and are counted as the MSG\_IGNORED statistic.

The PLC\_READ\_MSG\_RECD statistic is incremented once by each Map Descriptor which extracts data from an incoming message. Thus, one incoming message and three associated Map Descriptors would cause the statistic to increase by three (when viewed from the connection's point of view.)

This driver can expose some driver statistics by writing data to a Data Array. A special Map Descriptor is required. The driver recognizes the Map Descriptor by its name which must be "*EGD-stats*".

| Nodes<br>Node_name,<br>null_node,                     | Protocol<br>ge_egd             |                          |
|-------------------------------------------------------|--------------------------------|--------------------------|
| Data_Arrays<br>Data_Array_Name,<br>EGD_STATS,         | Data_Format,<br>UINT32,        | Data_Array_Length<br>100 |
| Map_Descriptors<br>Map_Descriptor_Name,<br>egd-stats, | Data_Array_Name,<br>EGD_STATS, | Node_name<br>null_node   |

The following example shows how this special Map Descriptor can be configured.

When the driver sees this Map Descriptor it uses the Data Array EGD\_STATS (in this example) to store driver specific statistics. Only one of these Map Descriptors may be specified per FieldServer.

The driver stores the following data.

| Array Element | Contents          |
|---------------|-------------------|
| 0             | Messages Produced |
| 1             | Bytes Produces    |
| 2             | Messages Received |
| 3             | Bytes Received    |
| 4             | Messages Consumed |
| 5             | Messages Ignored  |

# **Appendix C. Troubleshooting Tips**

#### Appendix C.1. ProducerID with FieldServer device as Producer

During testing it has been observed that a 90-30 PLC required that the *ge\_ProducerID* parameter was set to the same value as the IP Address of the FieldServer.

#### Appendix C.2. Produced Time Stamp

The GE-EGD (Ethernet Global Data) driver always set the timestamp of produced data to the time of the Field Server Device. The nanoseconds portion of the time stamp is always set to zero.

#### Appendix C.3. Status Values

The status of the EGD Exchange may be monitored in the GE PLC. The status value is well documented in GFK-1541 Chapter 4.4. During testing, using the Field Server device as a producer and the GE Device as a consumer the following status values were observed.

- 0 -> The exchange had never been consumed
- 1 -> Normal
- 4 -> Length of produced and consumed exchange not equal Different messages with the same exchange ID.
- 6. -> Timeout.

THIS PAGE INTENTIONALLY LEFT BLANK

Free Manuals Download Website <u>http://myh66.com</u> <u>http://usermanuals.us</u> <u>http://www.somanuals.com</u> <u>http://www.4manuals.cc</u> <u>http://www.4manuals.cc</u> <u>http://www.4manuals.cc</u> <u>http://www.4manuals.com</u> <u>http://www.404manual.com</u> <u>http://www.luxmanual.com</u> <u>http://aubethermostatmanual.com</u> Golf course search by state

http://golfingnear.com Email search by domain

http://emailbydomain.com Auto manuals search

http://auto.somanuals.com TV manuals search

http://tv.somanuals.com